## SNT

## Devoir maison

L'abaque de Neper est un tableau dont les cases sont repérées par des numéros de colonne (de droite à gauche à partir de 0) et de ligne (de bas en haut à partir de 0) :

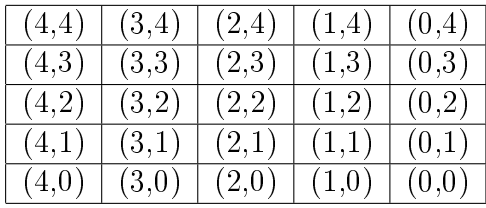

Les axiomes de Neper permettent de remplir cet abaque en attribuant à chaque case une valeur définie ainsi :

- Axiome 1 : La valeur de chaque case est le double de la valeur de sa voisine du dessous (si elle en a une) et le double de la valeur de sa voisine de droite (si elle en a une). (ligne 12 du script ci-dessous)
- Axiome 2 :

o La valeur d'une case du bas est 2<sup>colonne</sup> (ligne 11 du script ci-dessous)

o La valeur d'une case de droite est 2<sup>ligne</sup> (ligne 10 du script ci-dessous)

Voici l'illustration de l'axiome 2 :

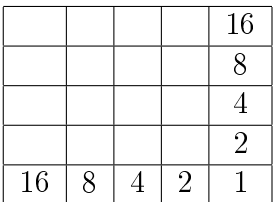

L'application  $\texttt{why3}$ <sup>1</sup> en ligne<sup>2</sup> a été utilisée avec ce script :

<sup>1.</sup> Utilisée pour prouver l'absence de bugs dans divers programmes comme par exemple le noyau Linux.

<sup>2.</sup> http://why3.lri.fr/try/

```
1 module Neper
2 | use int. Int
3 use int. Power
4
5 let rec function valeur (colonne ligne: int) : int
6 r = r requires { colonne \geq 0 }
7 | requires { ligne \geq 0 }
8 ensures { result = power 2 colonne * power 2 ligne }
9 variant { colonne }
10 = if colonne = 0 then power 2 ligne
11 else if ligne = 0 then power 2 colonne
12 else 2 * valeur (colonne - 1) ligne
13
14 \mid end
```
ce qui a prouvé le corollaire 7 de Neper :

Corollaire 7 : La valeur de la case située à la colonne colonne et à la ligne ligne est  $2^{colonne} \times 2^{ligne}$ .

On demande d'en déduire les corollaires suivants :

- 1. Corollaire 1 : La valeur de la case (colonne − 1, ligne + 1) est égale à la valeur de la case (colonne, ligne).
- 2. Corollaire 2 : La valeur de la case  $(colonne + 1, ligne + 1)$  est le quadruple de la valeur de la case (colonne, ligne).

3. Corollaire 3 : La valeur de la case  $(x, x)$  est égale à  $4^x$ .

4. Corollaire 4 : La valeur de la case  $(x, x+1)$  est égale à  $2 \times 4^x$ .

Rappels :

- Pour toutes valeurs des entiers a et b, on a  $2^a \times 2^b = 2^{a+b}$
- $2^{-1} = \frac{1}{2}$
- 2 •  $2^2 = 4$
- Pour toute valeur de l'entier a, on a  $2^{2 \times a} = 4^a$

Il est possible de simplifier des expressions littérales avec SymPy<sup>3</sup>. En Python, la notation pour une puissance est le double astérisque. Par exemple pour entrer 2<sup>2</sup> on écrit 2\*\*z.

<sup>3.</sup> https://live.sympy.org/